#### Fluxos em redes

#### <span id="page-0-0"></span>S 22.1

) Algoritmos em Grafos — 1º sem 2014<br>- Algoritmos em Grafos — 1º sem 2014

#### Fluxos em arcos

Algumas funções a valores reais nos arcos de um digrafo serão denominadas fluxos. Esse termo se aplica quando estamos interessados nas relações entre *influxos* e efluxos, a serem definidos adiante. Diremos o valor de f num arco é o **fluxo no arco**. Exemplo: o fluxo no arco  $2-4$  é 5

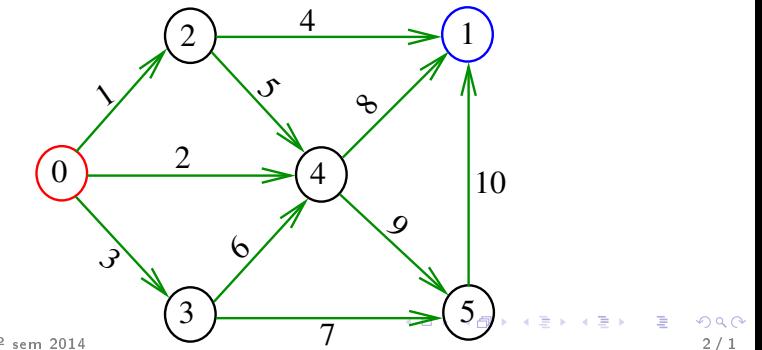

#### Influxos e efluxos

O **influxo** em  $v (= inflow into v)$  é a soma dos fluxos nos arcos que entram em  $v$ .

O **efluxo** de v (= *outflow from* v) é a soma dos fluxos nos arcos que saem de  $v$ .

 $Exemplo: em 4 o influxo é 13 e o efluxo é 17$ 

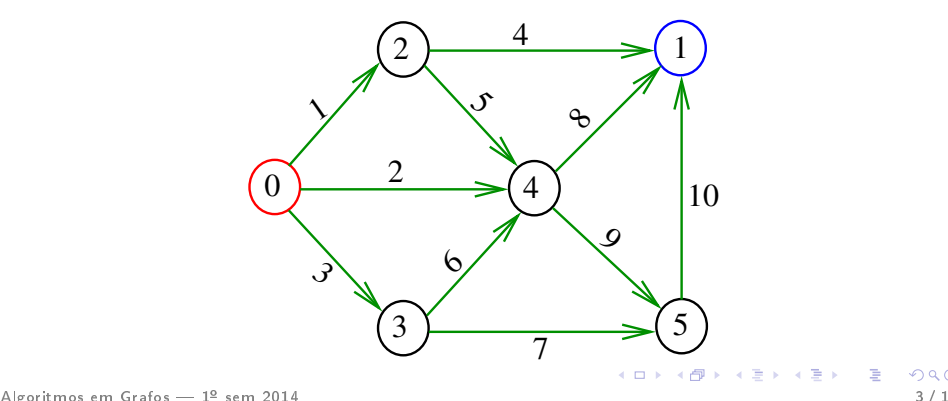

### Saldos

O saldo em v é a diferença

 $ef(v) - inf(v)$ 

entre o efluxo de v e o influxo em v. Exemplo: o saldo do vértice 4 é 17-13=4

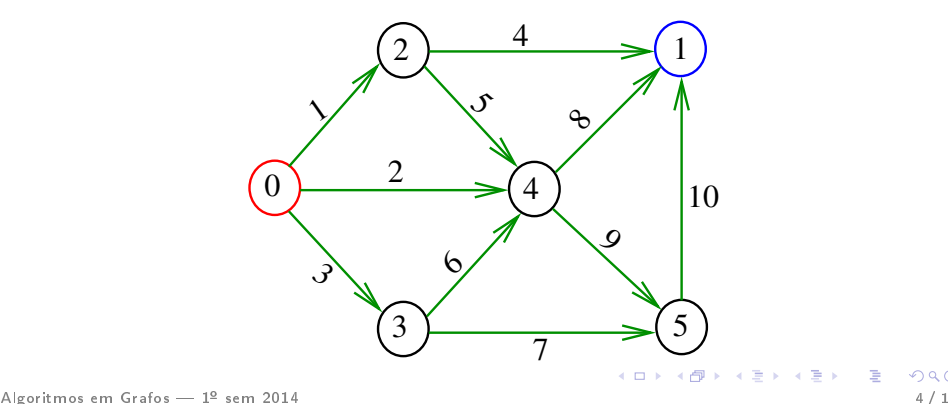

# Fluxos

Num digrafo com vértice inicial s e vértice final t, um st-fluxo (= st-flow) é uma função f que atribui valores em  $\mathbb{R}_{>}$  aos arcos de tal modo que o saldo em todo vértice distinto de s e t é nulo e em s é  $> 0$ .  $Exemplo: não é um fluxo$ 

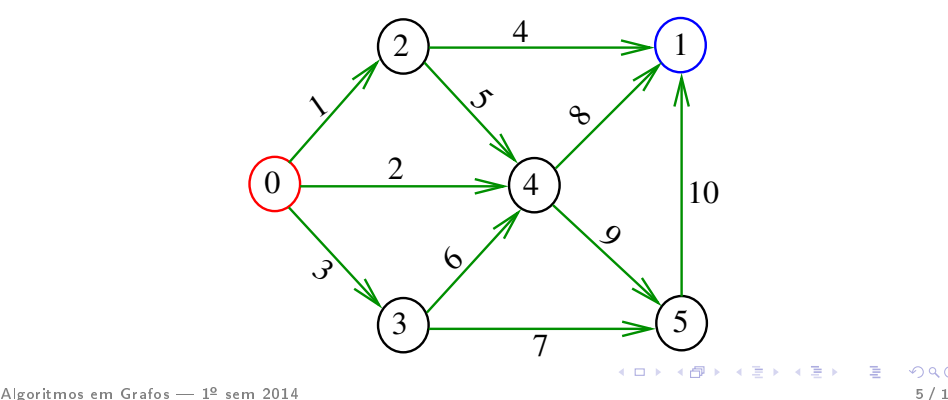

# Fluxos

Num digrafo com vértice inicial s e vértice final t, um st-fluxo (= st-flow) é uma função f que atribui valores em  $\mathbb{R}_{>}$  aos arcos de tal modo que o saldo em todo vértice distinto de s e t é nulo e em s é  $\geq 0$ . Exemplo: é um fluxo onde  $s = 0$  e  $t = 1$ 

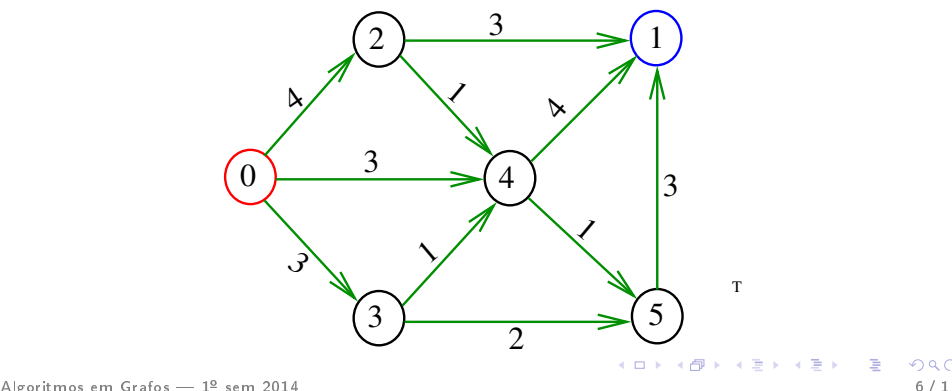

#### Propriedade de Fluxos

Para qualquer fluxo num digrafo com fonte s e sorvedouro  $t$ , o saldo em  $t$  é igual ao saldo em s com sinal trocado.

Exemplo: saldo em  $0 = 10 = -10 =$  saldo em 1

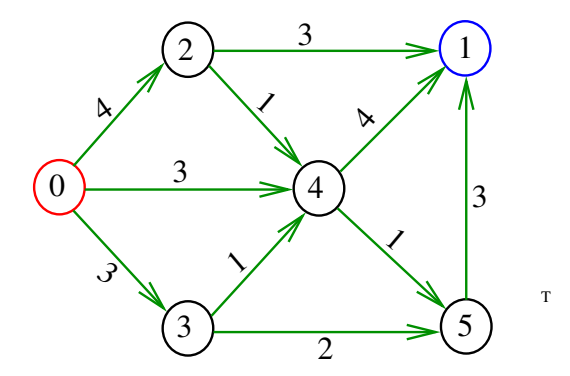

### Intensidade de fluxos

A **intensidade** de um fluxo f é o saldo de f em s. Em geral (mas nem sempre) o influxo em  $s$  é nulo e o efluxo de t é nulo.

Exemplo: fluxo de intensidade 10

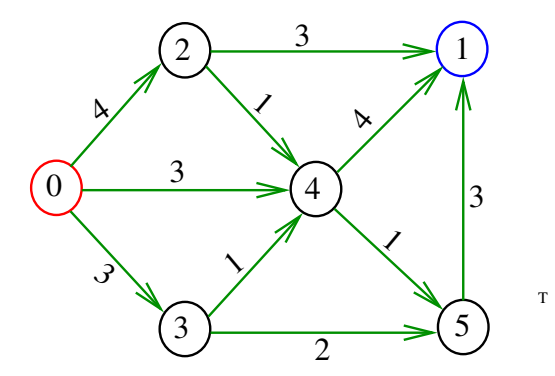

Algoritmos em Grafos 1<sup>º</sup> sem 2014 8 / 1

#### Saldo de fluxo num conjunto de vértices

Dado um conjunto S que contém s mas não contém t, o saldo em S é a diferença

 $ef(S) - inf(S),$ 

entre o efluxo de S e o influxo em S Exemplo: o saldo de S é  $4 + 4 + 1 + 2 - 1 = 10$ 

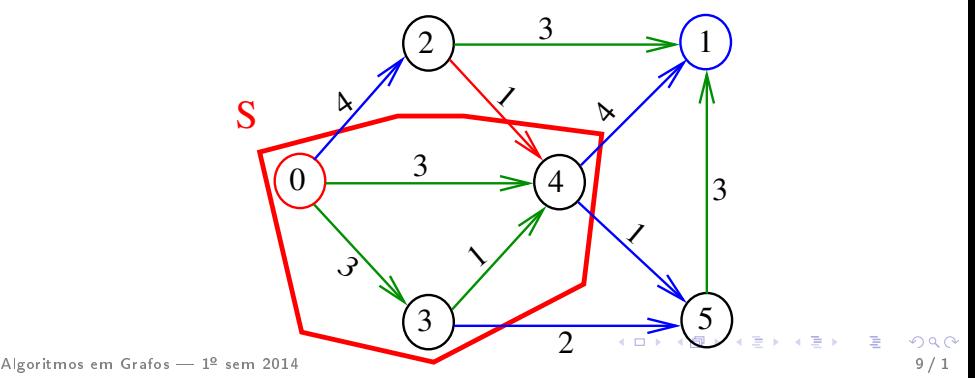

### Propriedade do Saldos

Para qualquer fluxo num digrafo com vértice inicial s e vértice final t e para qualquer conjunto S que contém s mas não contém t, o saldo em S é igual ao saldo em s.

Exemplo: o saldo de S é  $4 + 4 + 1 + 2 - 1 = 10$ 

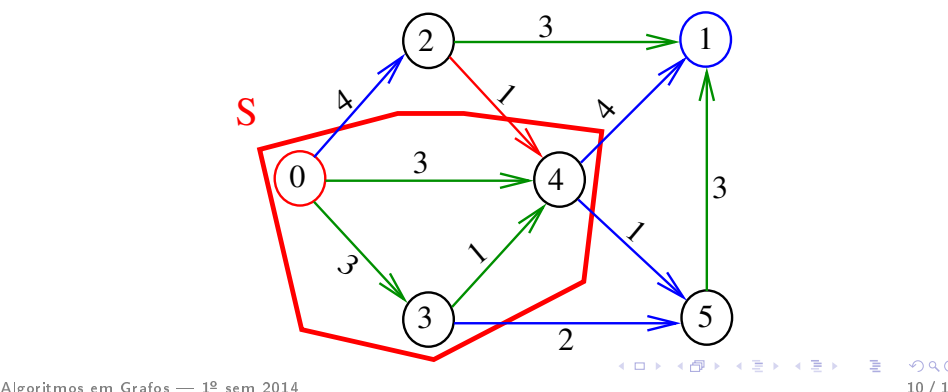

### Fluxos versus coleção de caminhos

Fluxos podem ser representados por caminhos de s a t. A soma das quantidades de fluxo conduzidas por cada caminho é igual à intensidade do fluxo. Exemplo:

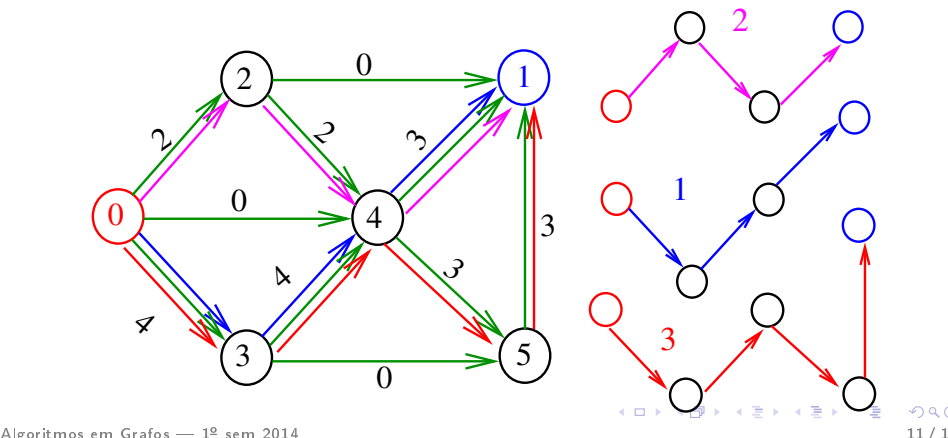

### Redes capacitadas

Uma rede capacitada é um digrafo com vértice inicial e vértice final em que a cada um arcos está associado uma capacidade, que é ou um número em  $\mathbb{R}_{>0}$  ou o símbolo  $+\infty$ . Exemplo:

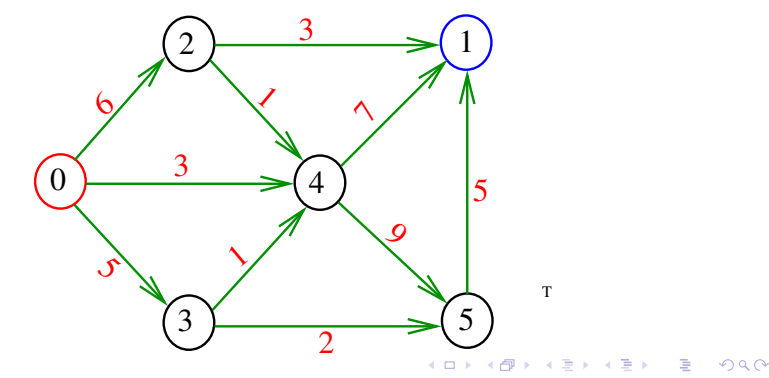

### Problema do fluxo máximo

Problema. Dada uma rede capacitada, encontrar um fluxo de intensidade máxima dentre os que respeitam as capacidades dos arcos. Exemplo: rede capacitada

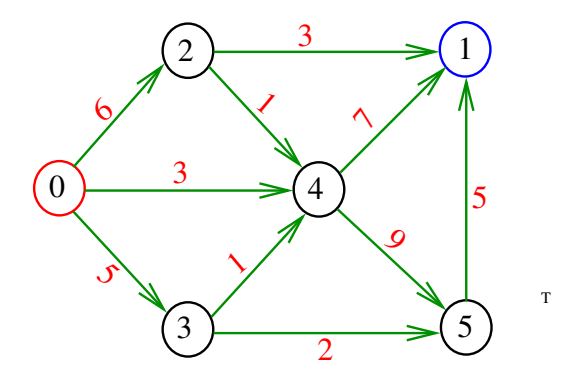

### Problema do fluxo máximo

Problema. Dada uma rede capacitada, encontrar um fluxo de intensidade máxima dentre os que respeitam as capacidades dos arcos. Exemplo: fluxo que respeita as capacidades

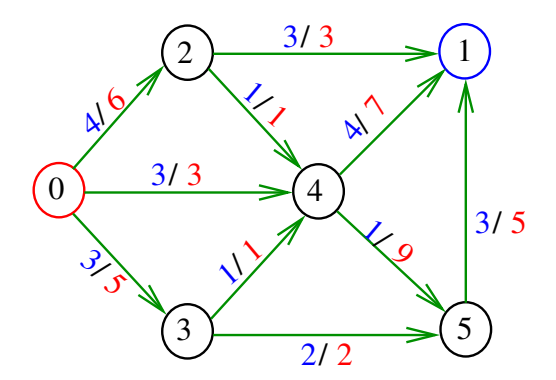

### Fluxo máximo (problema primal)

Podemos supor que a rede possui um arco b de t a s de capacidade  $+\infty$ .

O problema do fluxo máximo é equivalente ao seguinte programa linear, que chamamos de **primal** encontrar um vetor  $x$  indexado por  $A$  que

maximize 
$$
x(b)
$$
  
\nsob as restrições  $ef(v) - inf(v) = 0 \quad \forall v$ ,  
\n $x(a) \le c(a) \quad \forall a \in A$ ,  
\n $x(a) \ge 0 \quad \forall a \in A$ .

#### Método dos caminhos de aumento

#### S 22.2

Algoritmos em Grafos 1<sup>º</sup> sem 2014 16 / 1

#### Fluxo é máximo?

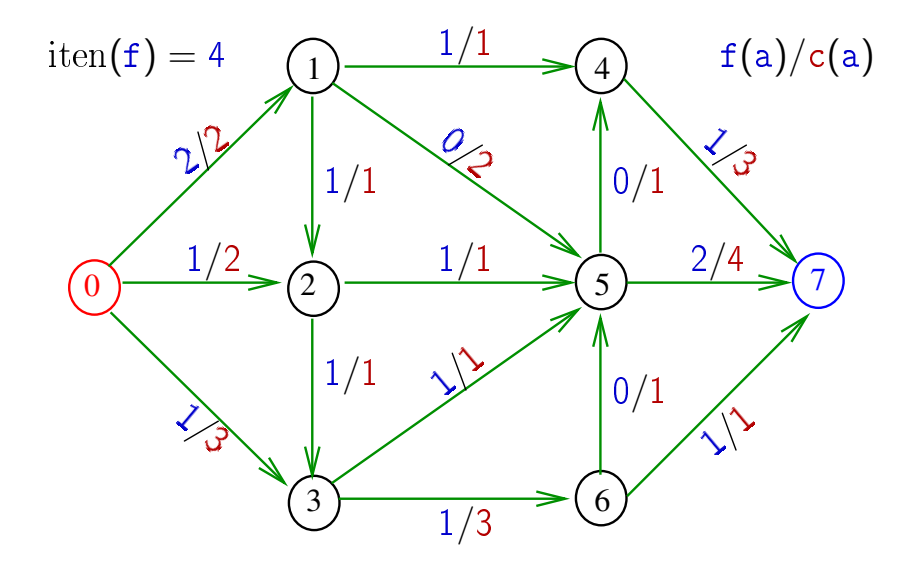

# E agora? Fluxo é máximo?

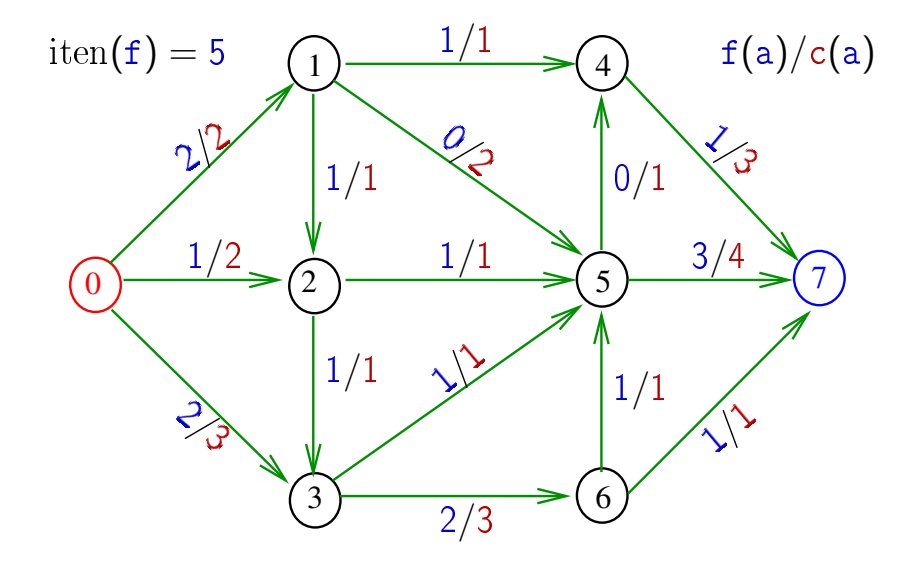

### Onde mudou?

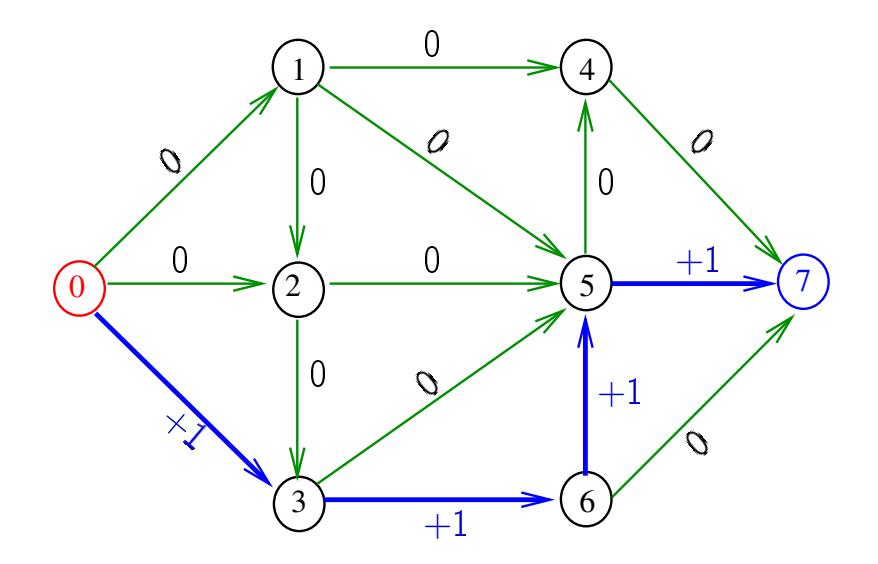

### Decomposição de fluxos

Fluxos podem ser representados por caminhos de s  $a t$ . A soma das quantidades de fluxo conduzidas por cada caminho é igual à intensidade do fluxo. Exemplo:

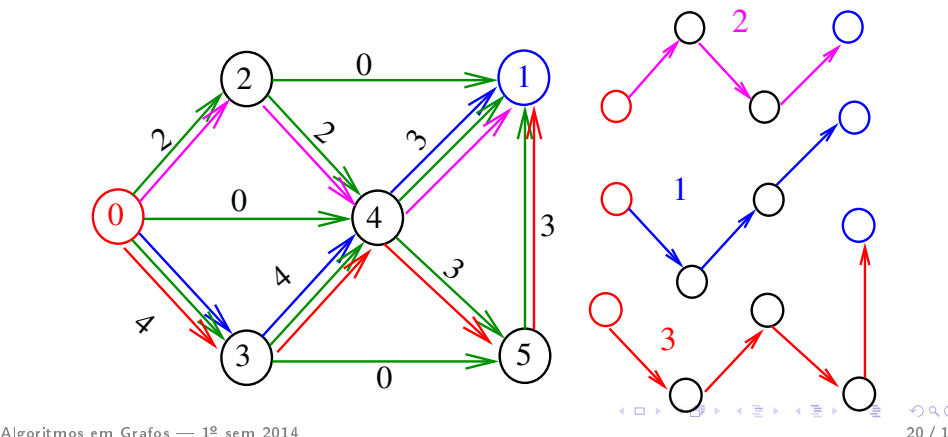

#### Fluxo é máximo?

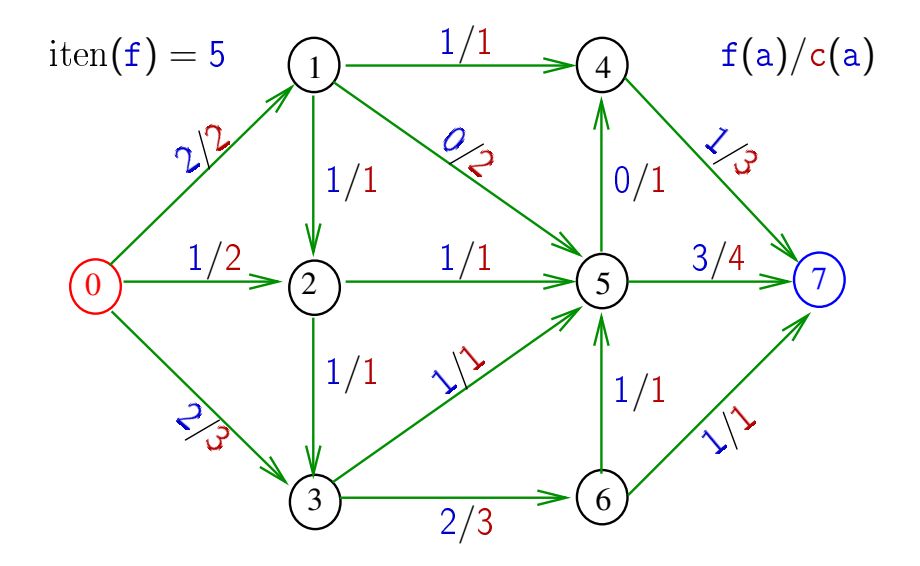

# E agora? Fluxo é máximo?

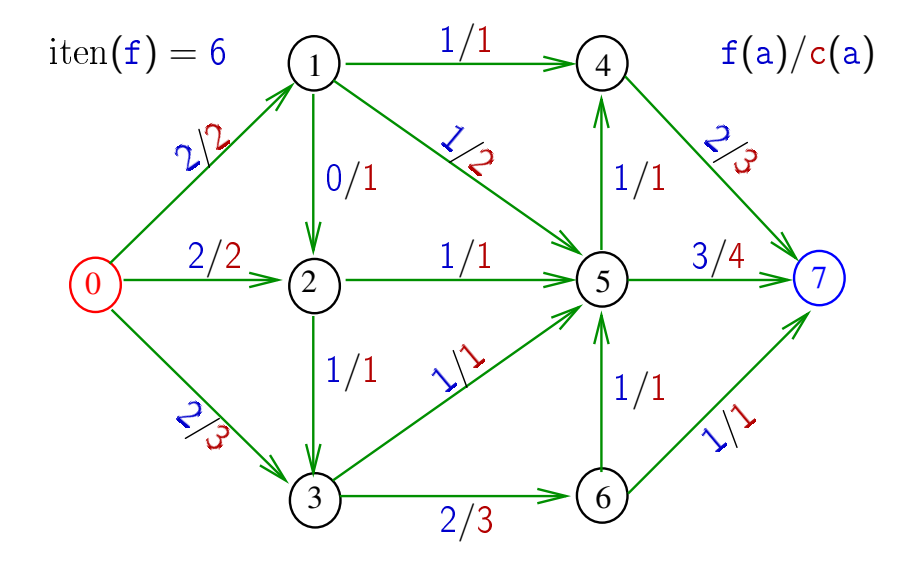

### Onde mudou?

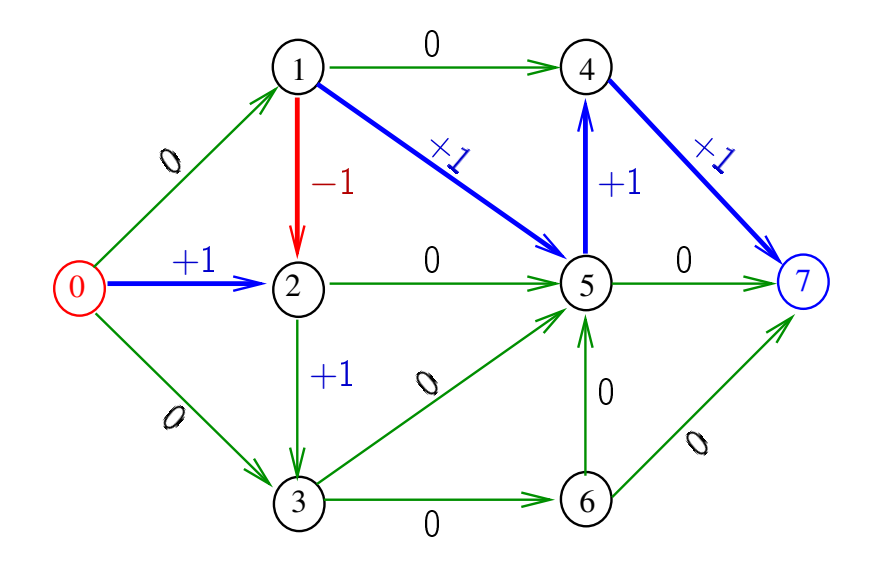

#### Pseudo-caminhos

Um **pseudo-caminho** num digrafo é uma seqüência de vértices tal que para cada par  $(u, v)$  de vértices consecutivos, u-v ou v-u é um arco do digrafo.

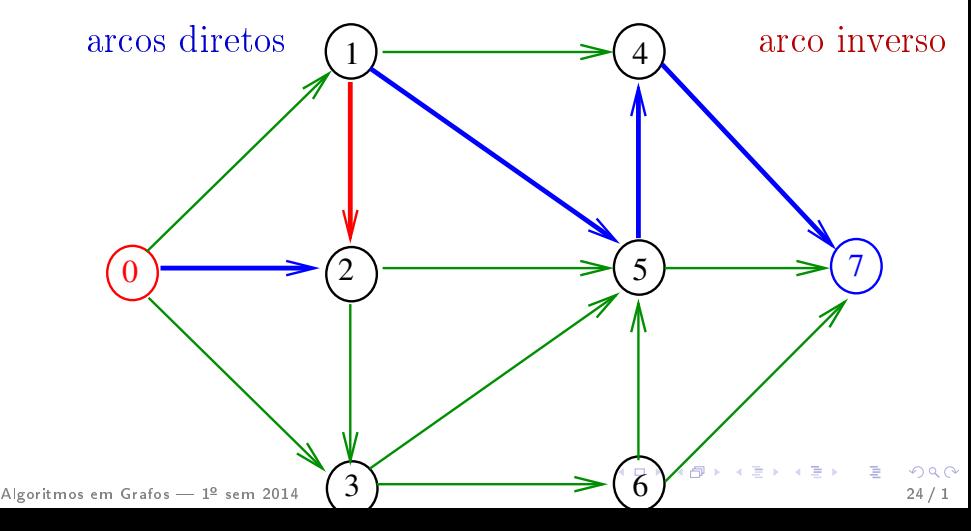

#### Arcos cheios e vazios

Dizemos que um arco u-v está **cheio** se o fluxo no arco é igual à capacidade do arco. Dizemos que um arco u-v está **vazio** se o fluxo no arco é nulo. Exemplo: 2-1 está cheio e 4-1 não está cheio

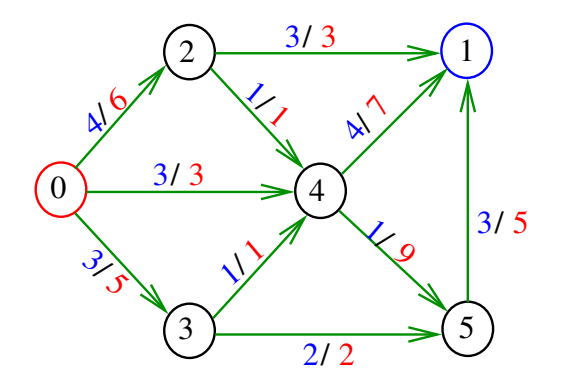

#### Caminho de aumento

Um caminho de aumento  $(=$  augmenting path) é um pseudo-caminho do vértice inicial ao final onde:

- os arcos diretos não estão cheios e
- os arcos inversos não estão vazios.

#### Exemplo

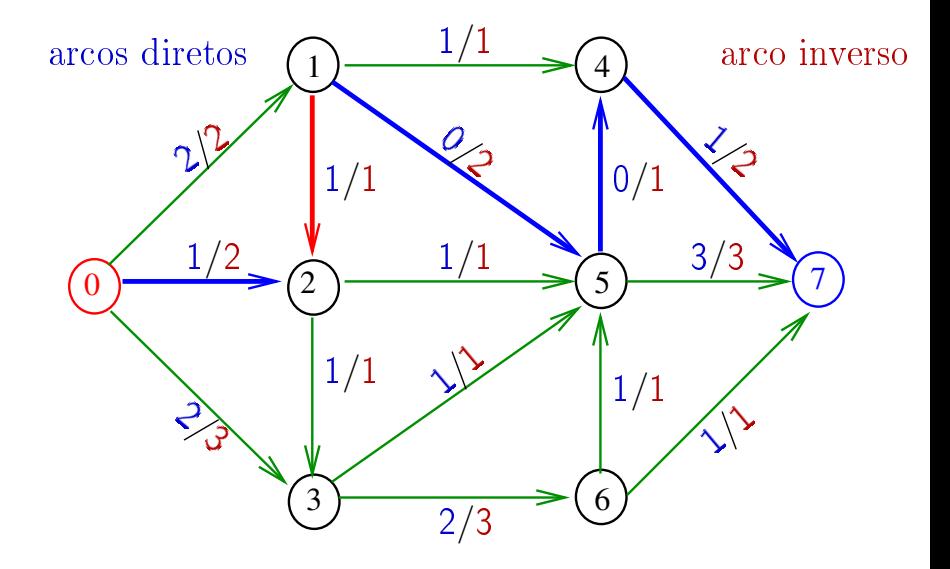

Enviar uxo através de caminhos de aumento

A operação de **enviar** d unidades de fluxo ao longo de um caminho de aumento consiste de:

- para cada arco direto, some d ao fluxo
- para cada arco inverso, subtraia d do fluxo.

#### Exemplo

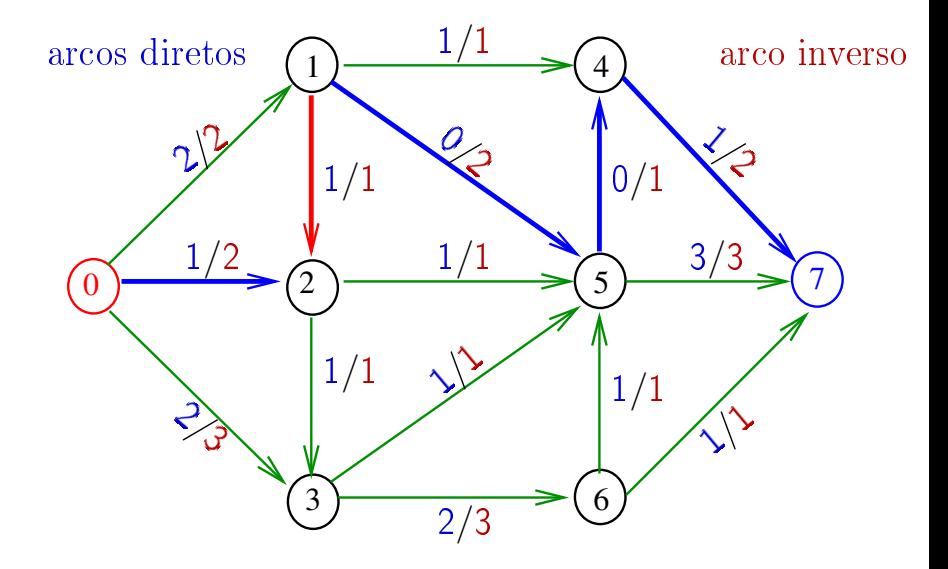

#### Exemplo

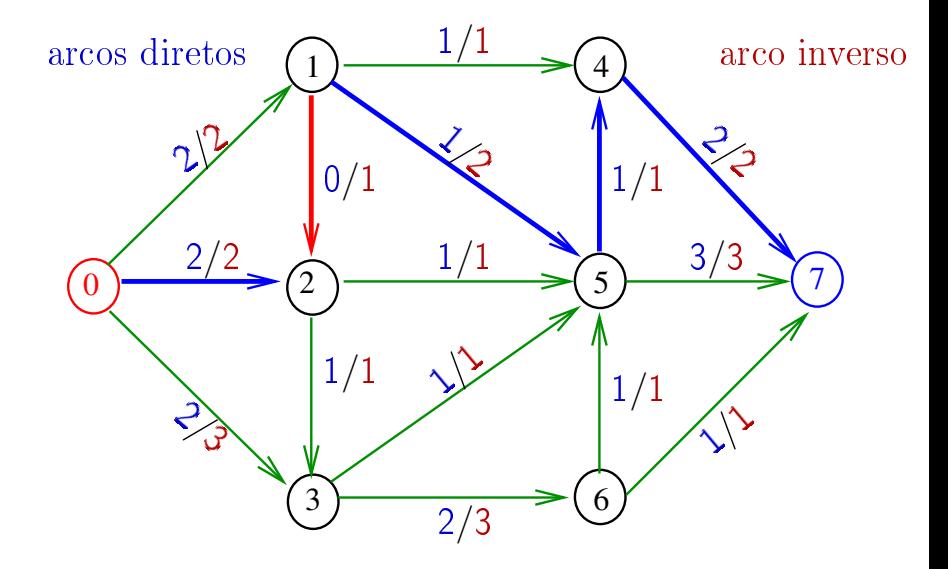

### Capacidade residual

# A capacidade residual de um arco direto a é  $c(a) - f(a)$ .

A capacidade residual de um arco reverso b é

 $f(b)$ .

A capacidade residual de um caminho de aumento é a menor das capacidades residuais dos arcos do caminho.

Na rede a seguir, a capacidade residual do:

- arco inverso  $2-1$  é  $1$ ;
- arco direto 1-5 é 2; e
- arco direto 4-7 é 1 Algoritmos em Grafos 1<sup>º</sup> sem 2014 31 / 1

#### Exemplo

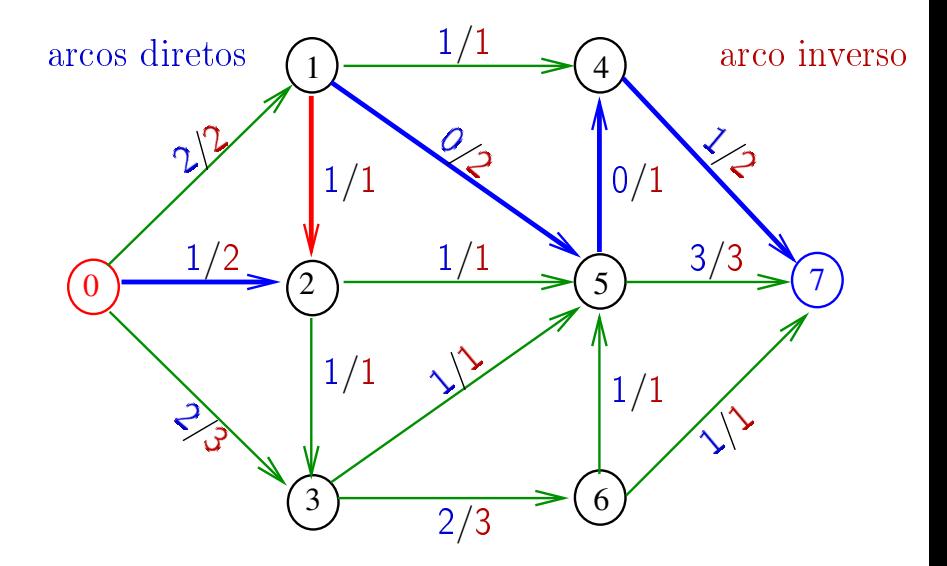

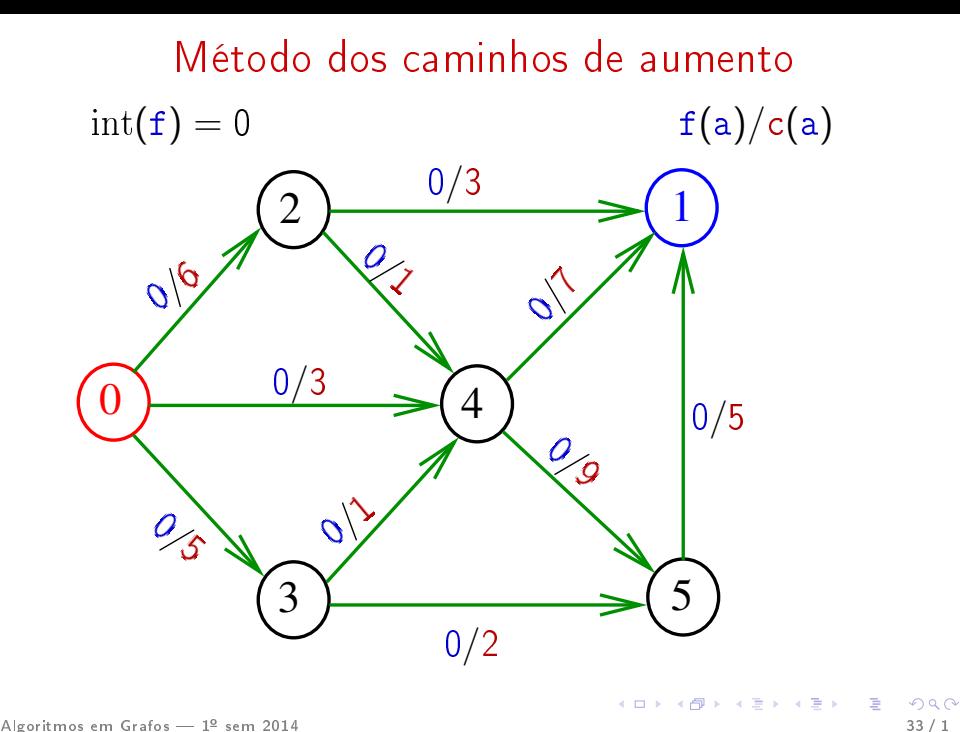

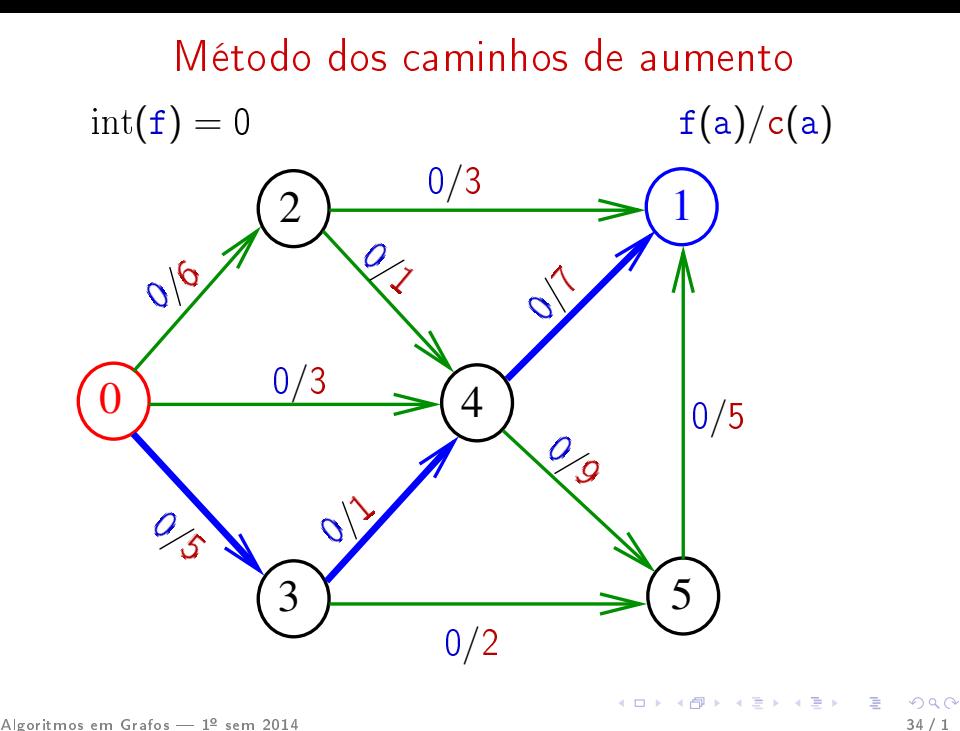

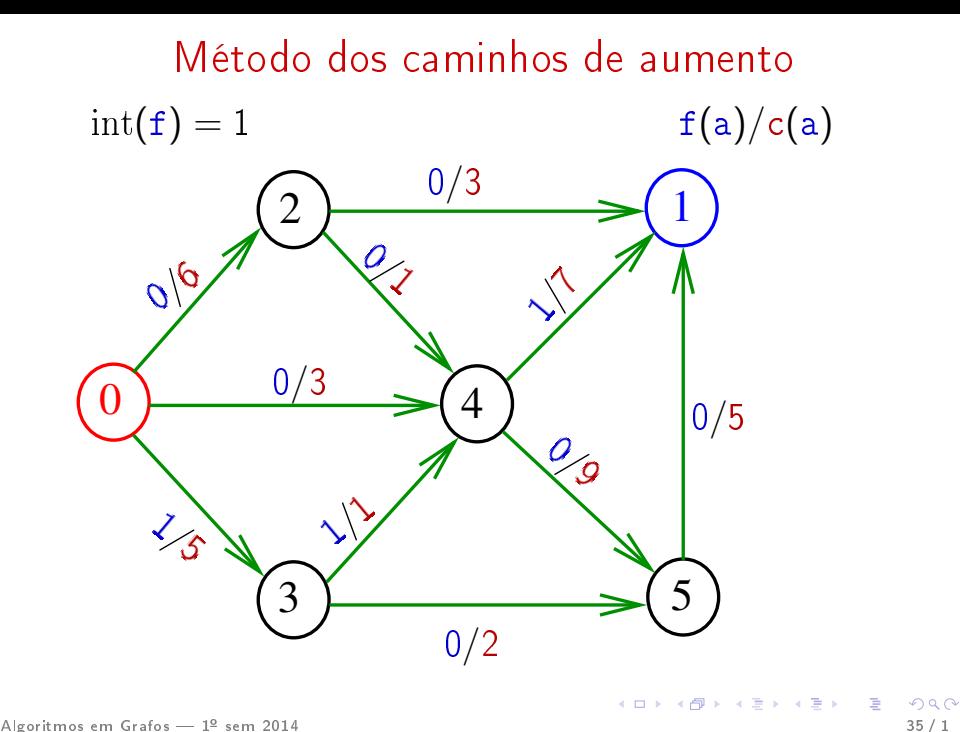

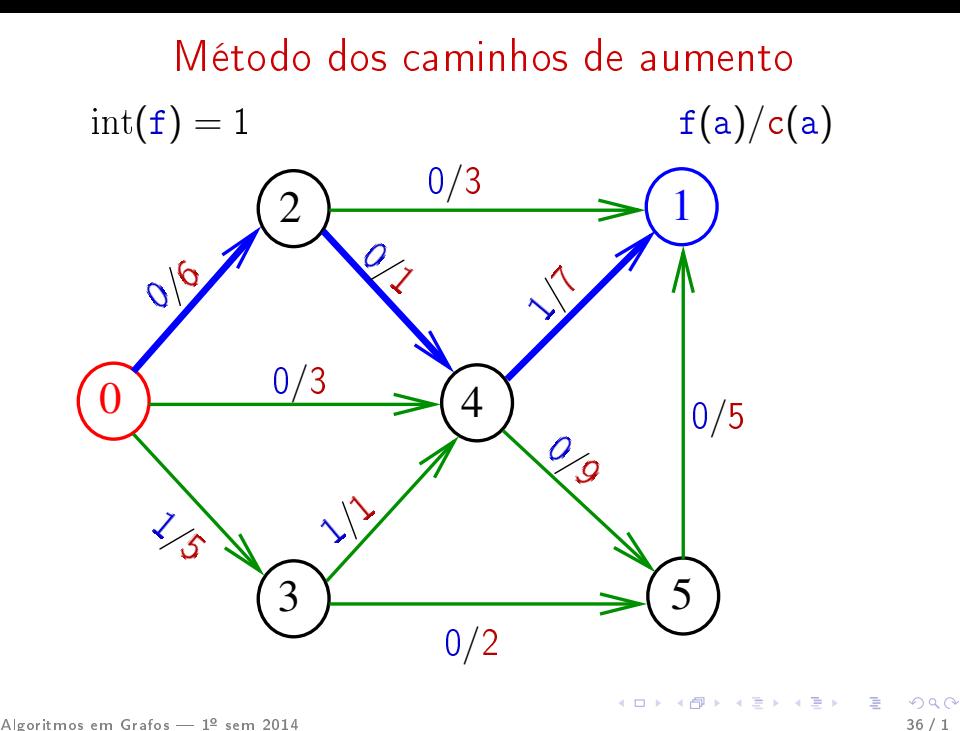

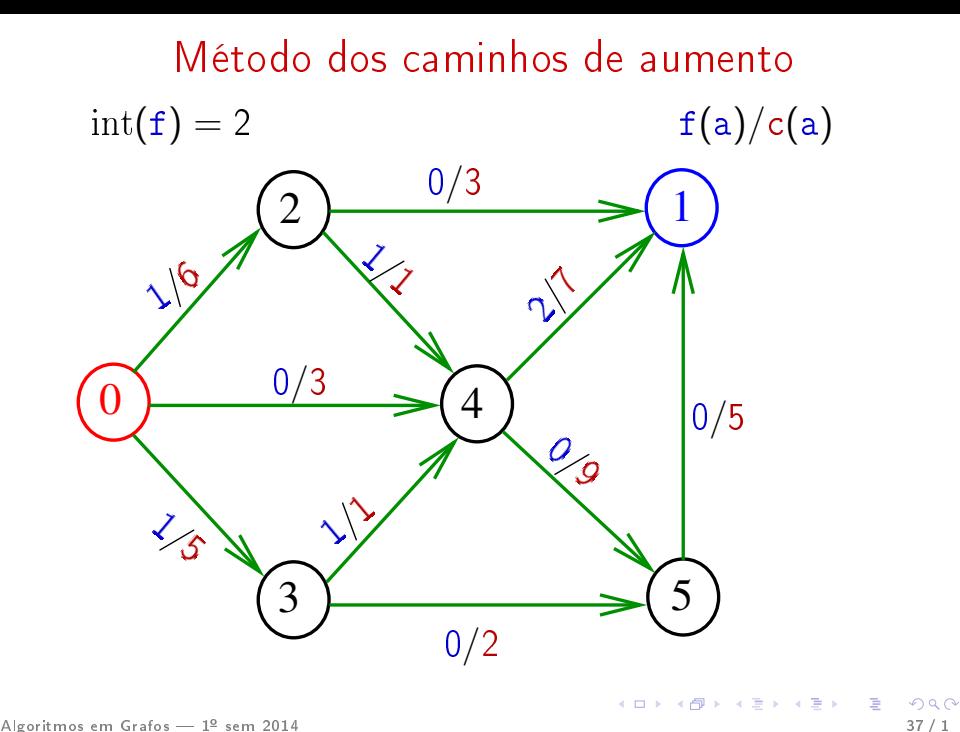

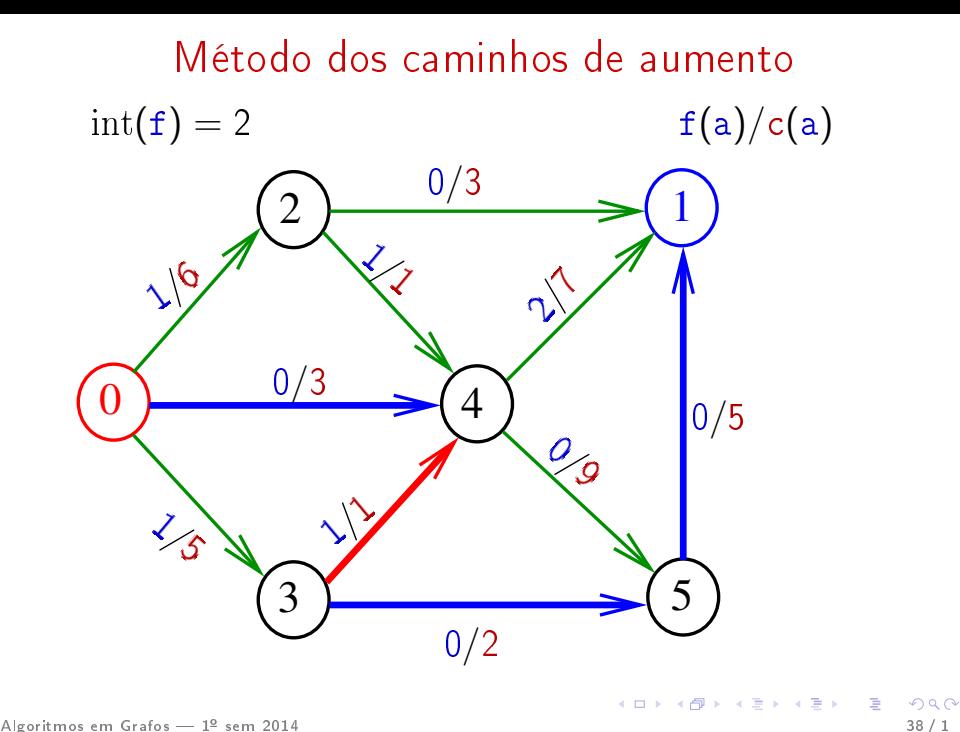

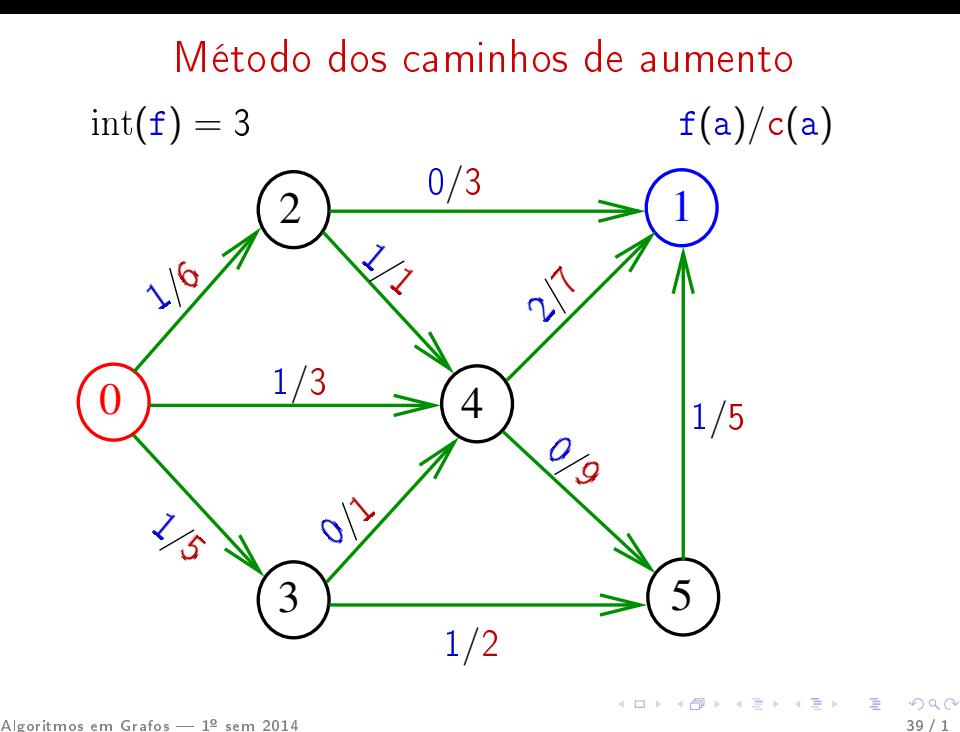

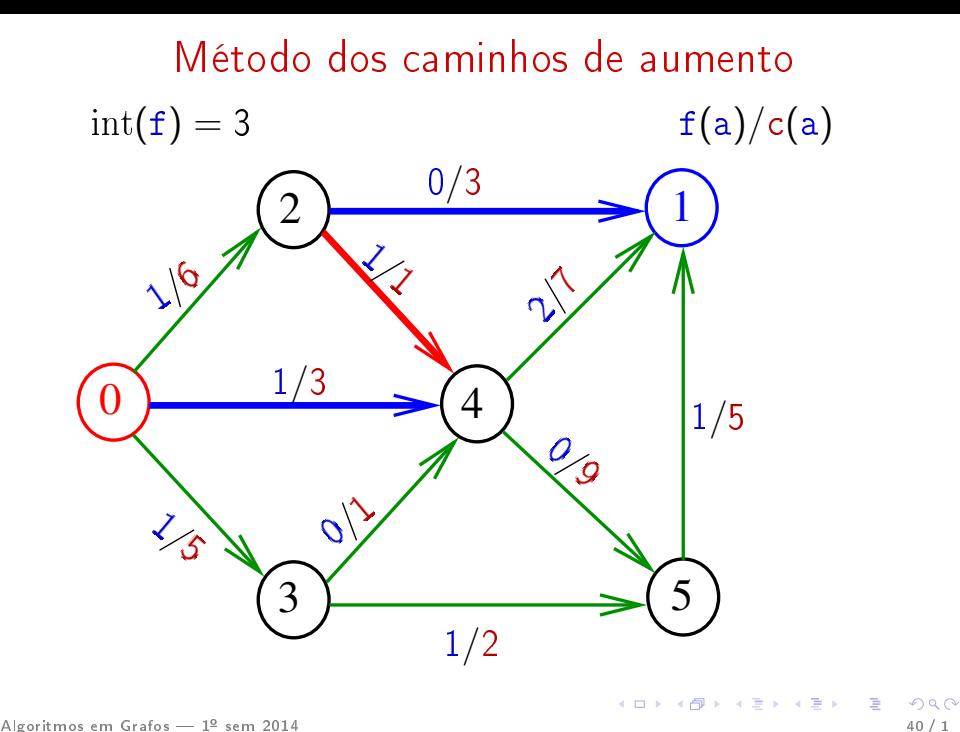

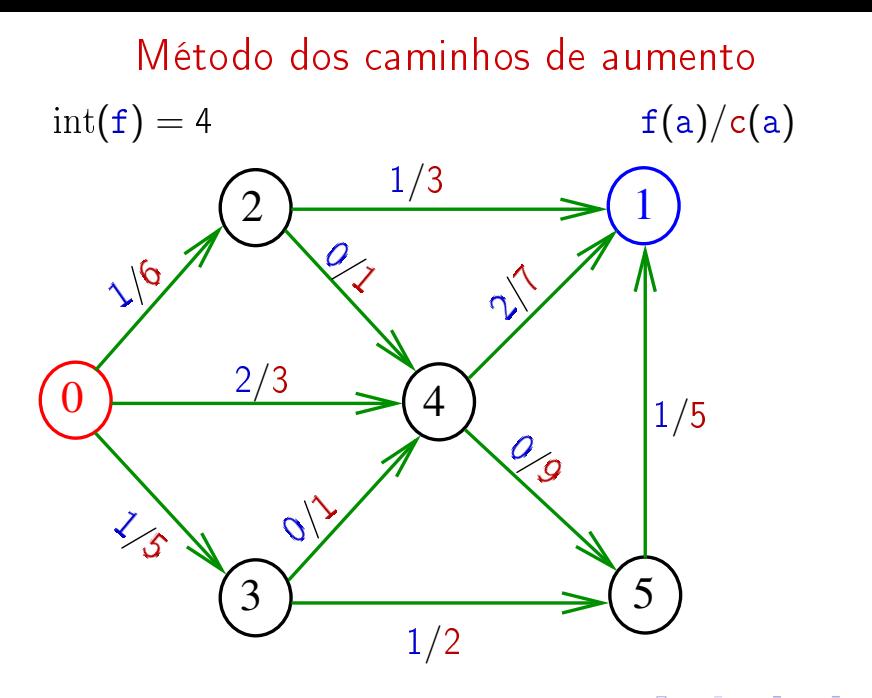

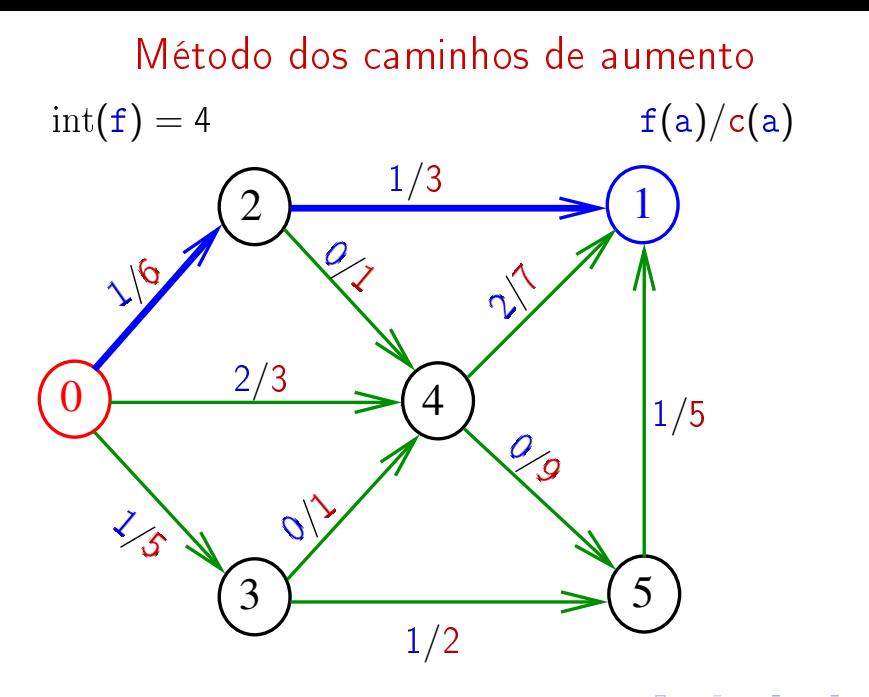

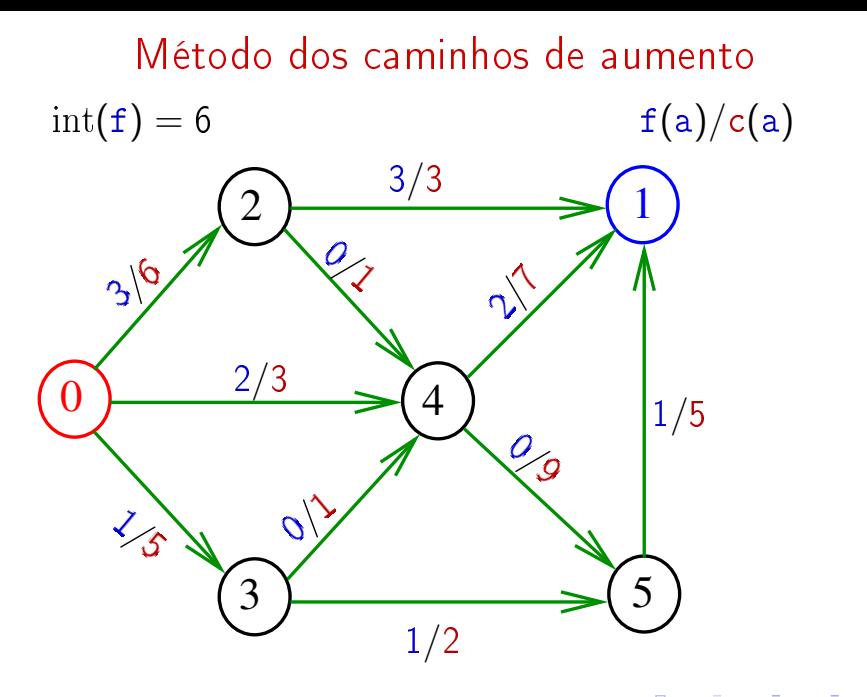

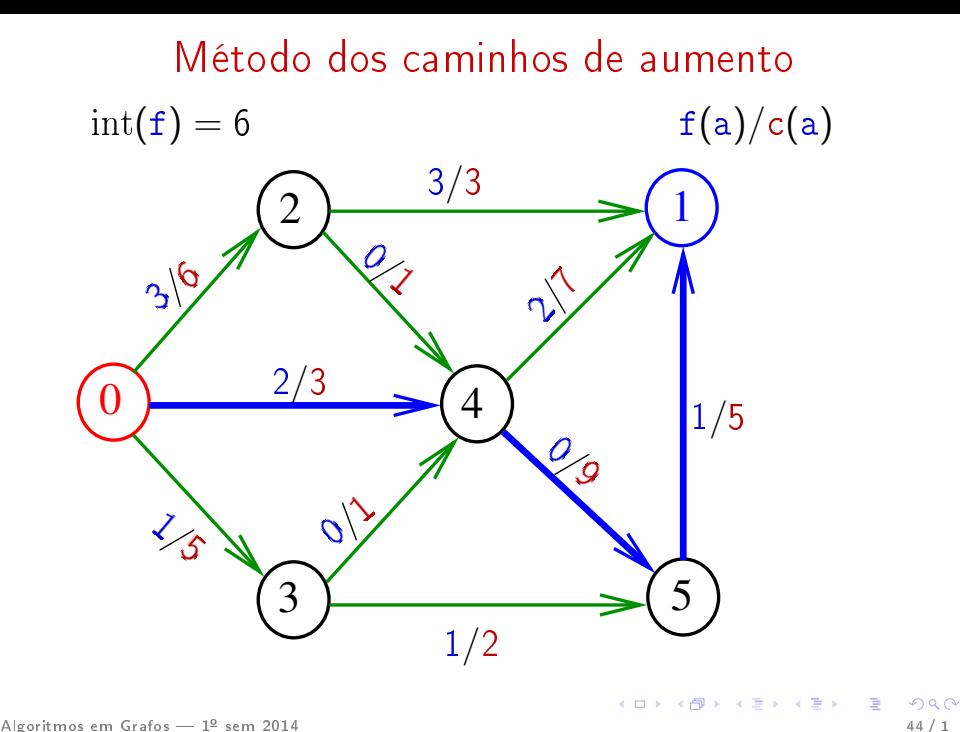

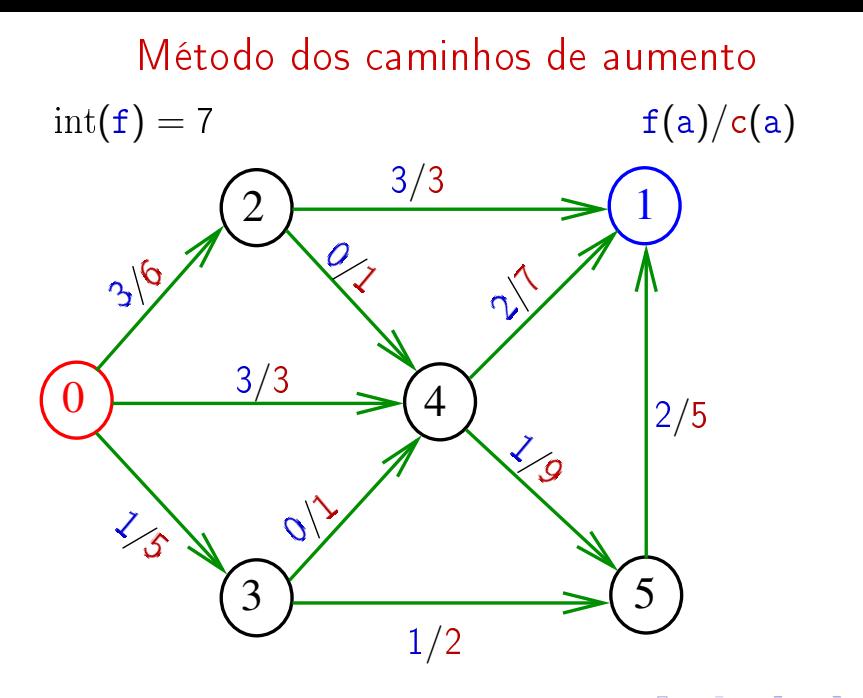

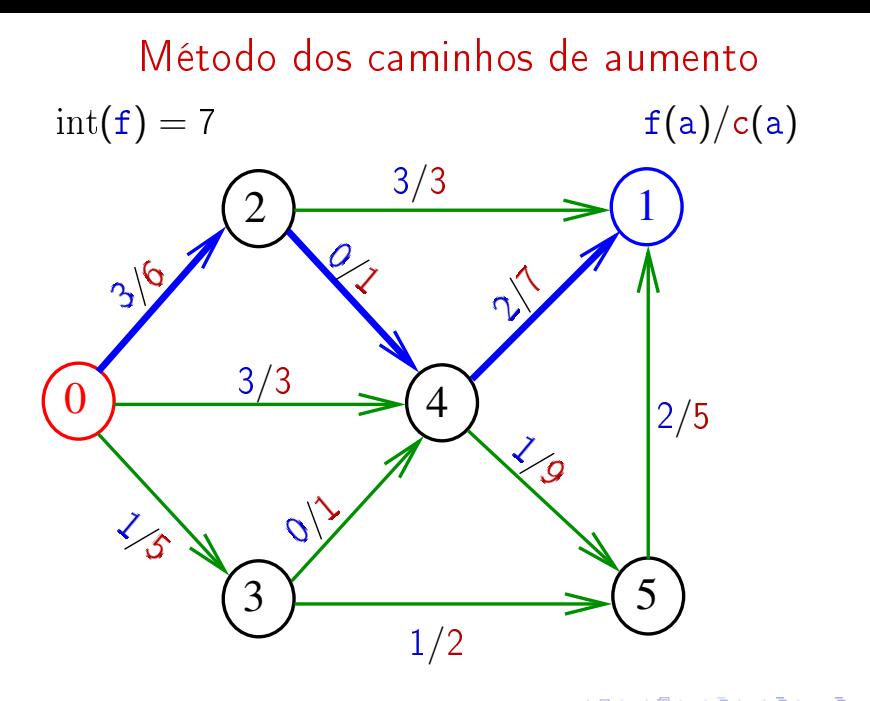

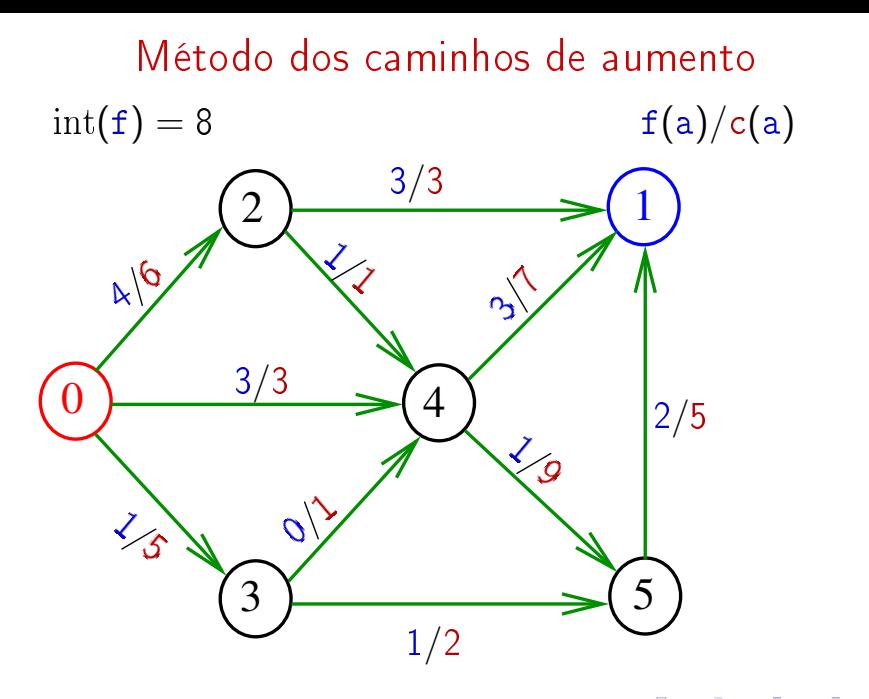

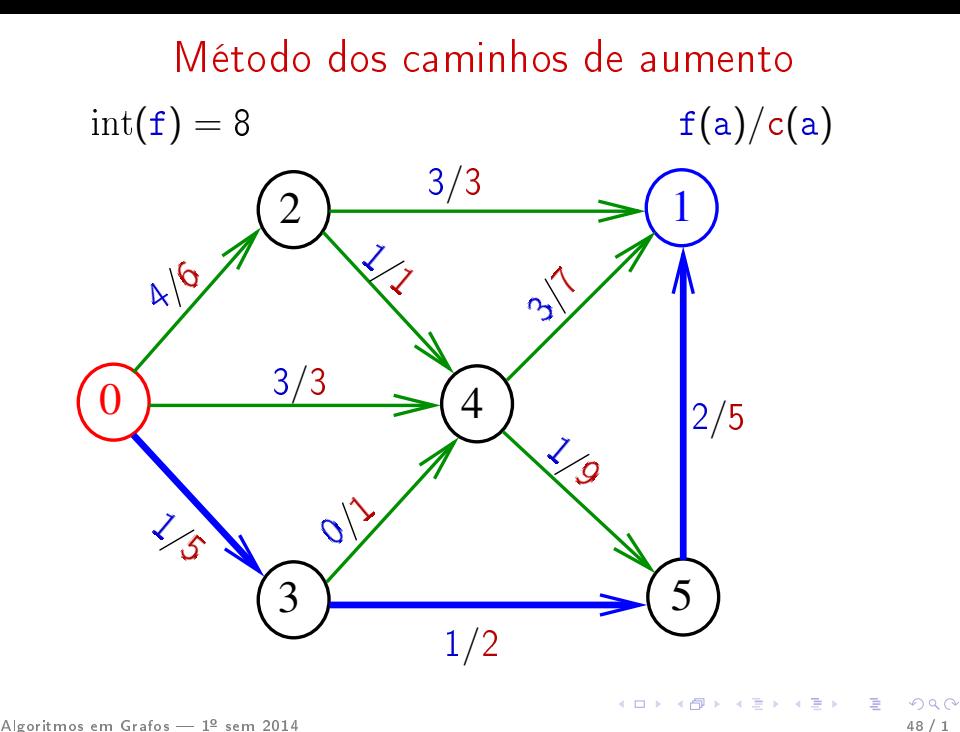

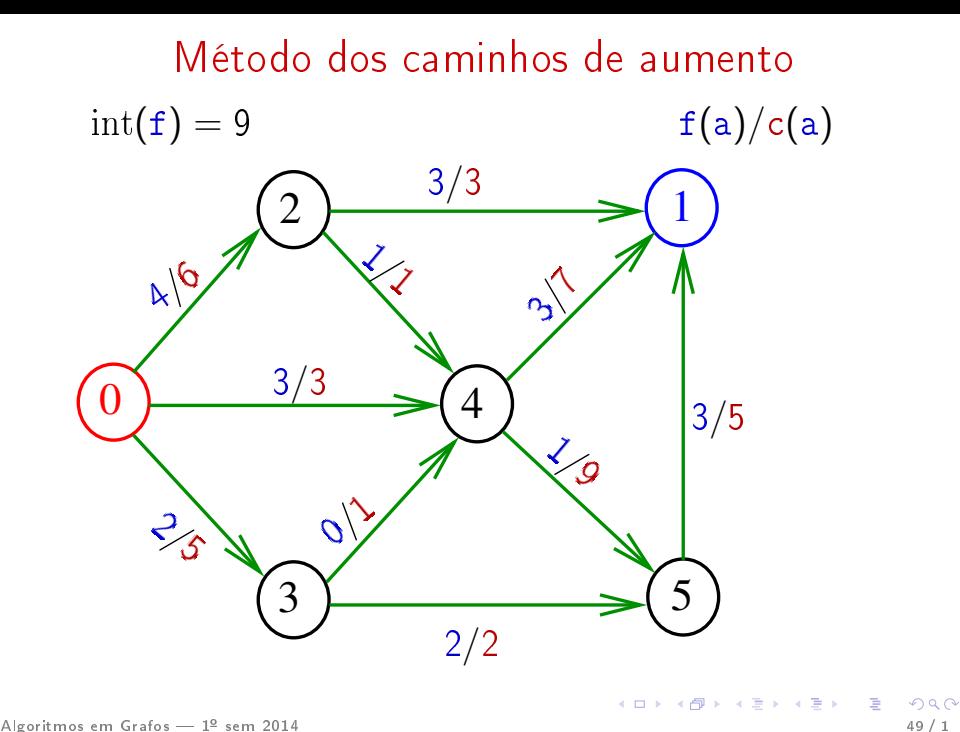

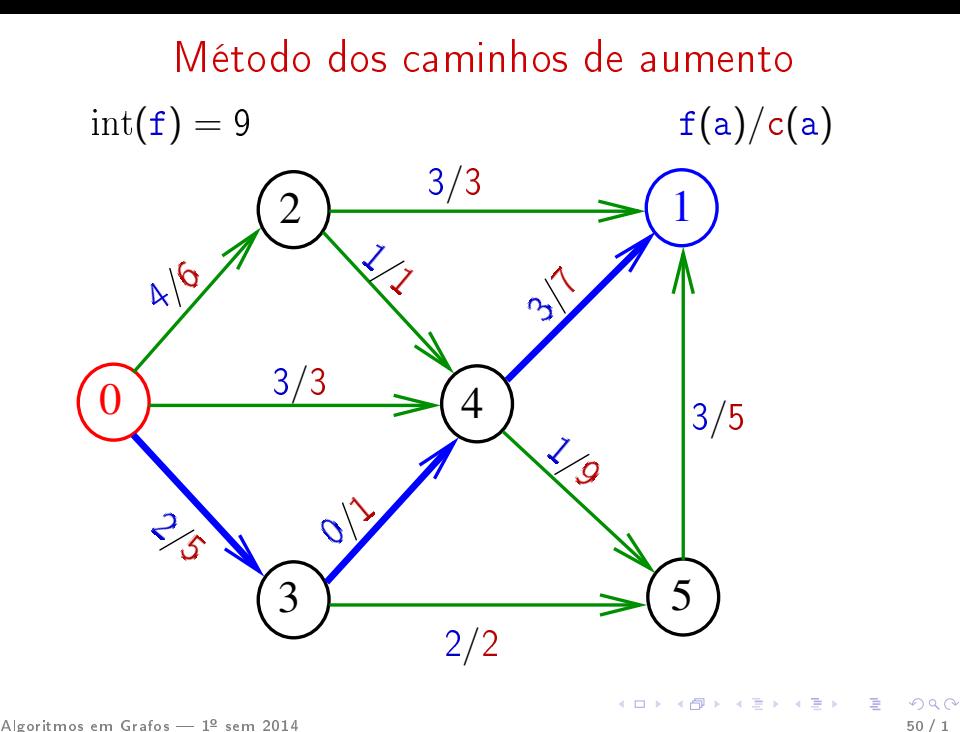

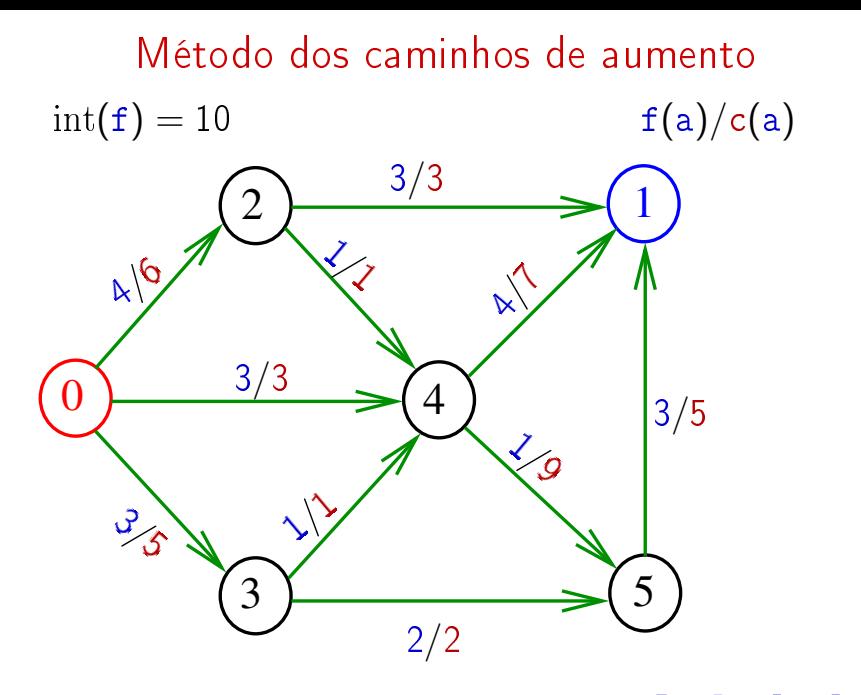

<span id="page-51-0"></span>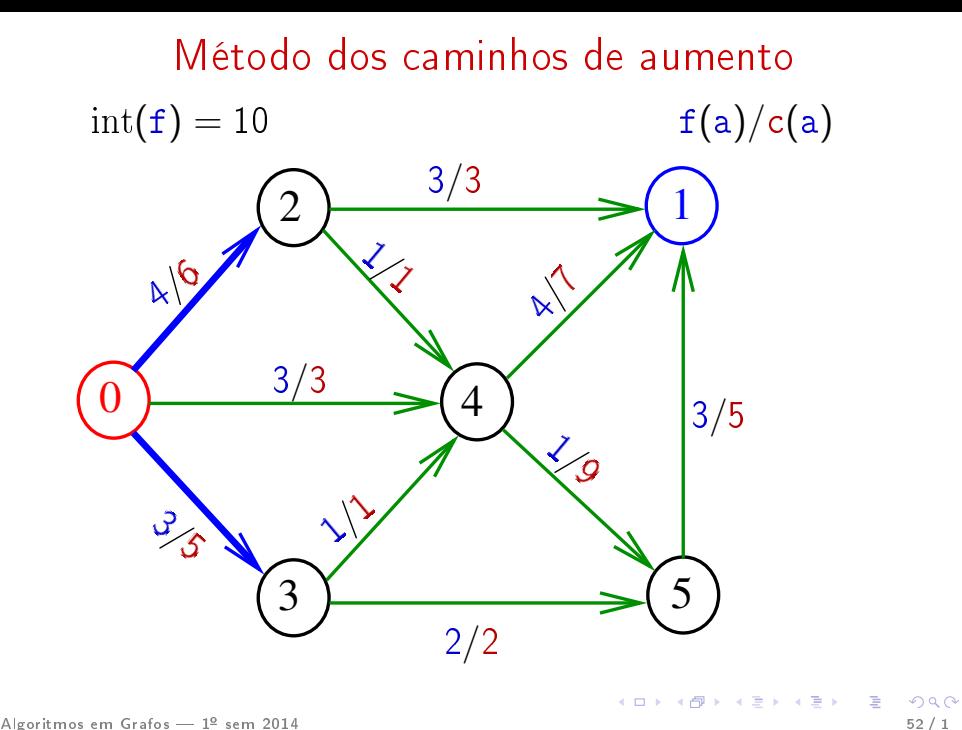

### Método dos caminhos de aumento

O método é iterativo. Cada iteração começa com uma fluxo  $f$  que respeita as capacidades.

No início da primeira iteração  $f$  é o fluxo nulo.

Cada iteração consiste em:

- Caso 1: **não existe** um caminho de aumento Devolva f e pare
- Caso 2: **existe** uma caminho de aumento Seja d a capacidade residual de um caminho de aumento P Seja f' o fluxo obtido ao enviarmos d

unidades de fluxo ao longo de P

C[om](#page-51-0)ece nova iteração com f' [no papel](#page-0-0)

Algoritmos em Grafos — 1º sem 2014  $\epsilon$